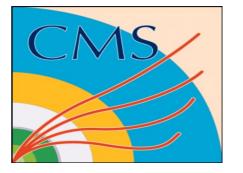

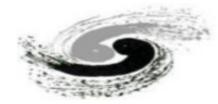

#### 中國科學院為維物程為完備 Institute of High Energy Physics Chinese Academy of Sciences

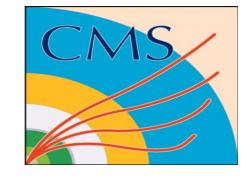

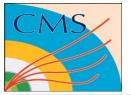

### **DPS** region

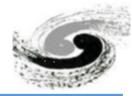

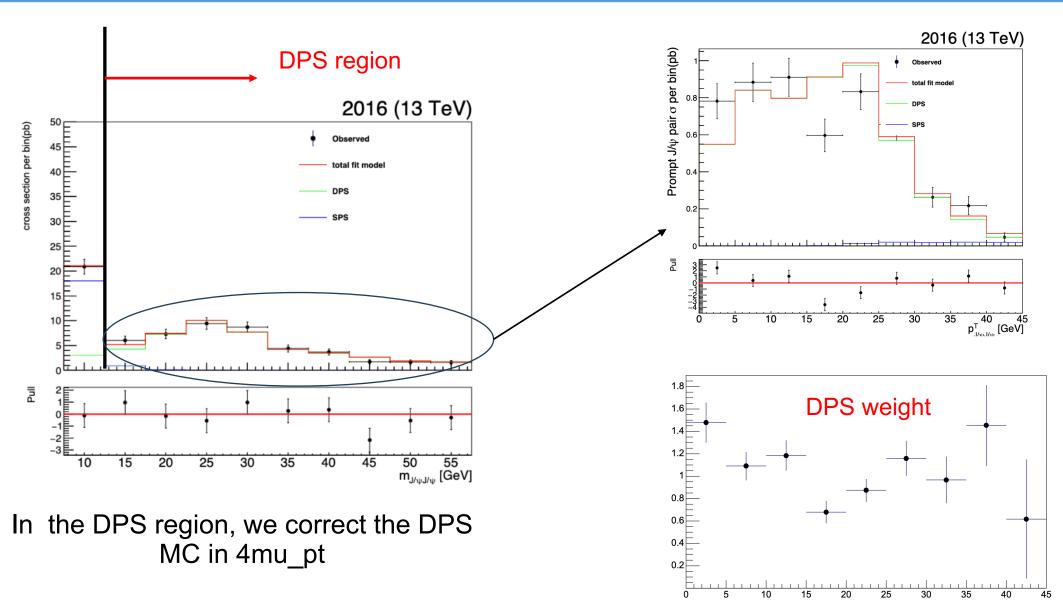

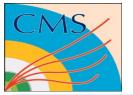

## SPS region

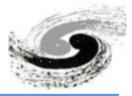

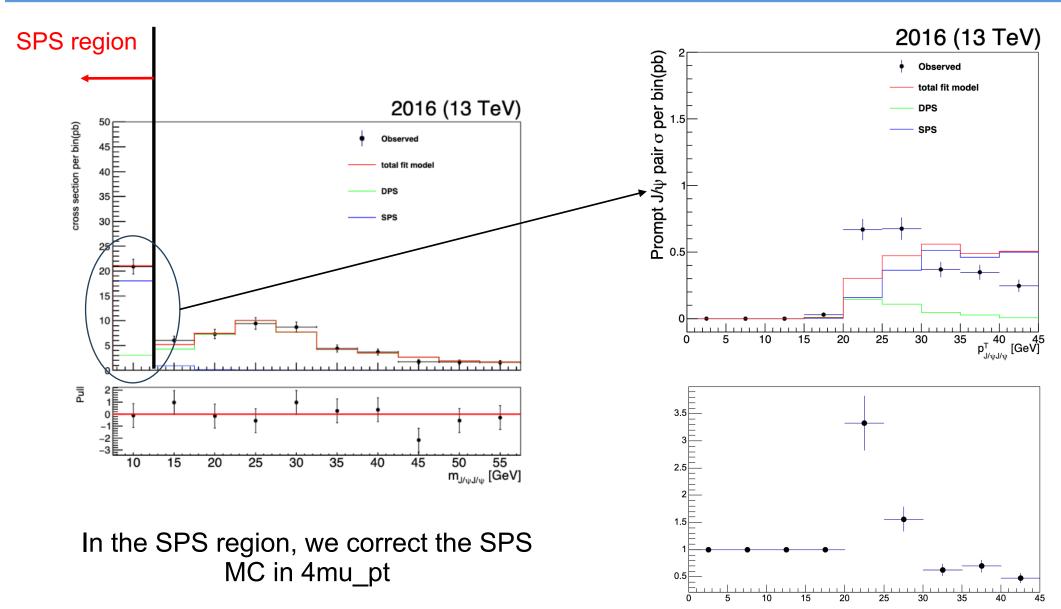

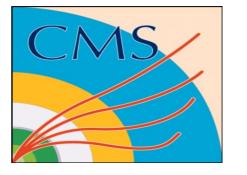

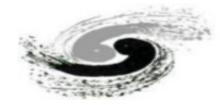

#### 中国科学院為維物程研究所 Institute of High Energy Physics Chinese Academy of Sciences

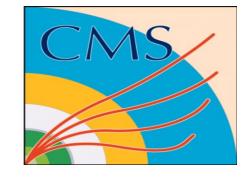

# backup

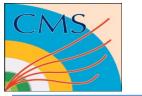

## DPS\_region

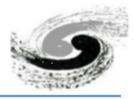

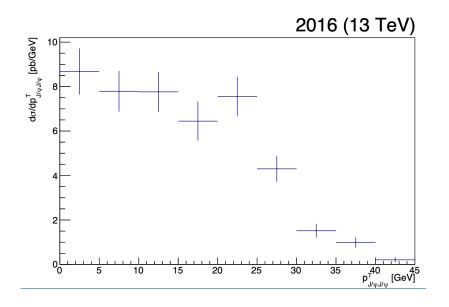

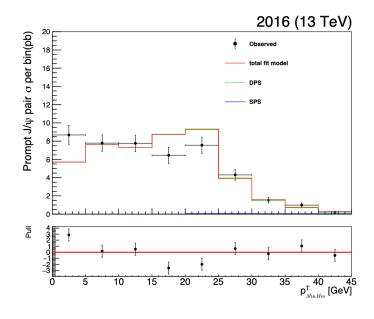

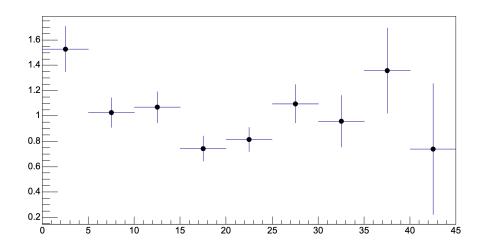